## **Инструкция по регистрации на Едином портале государственных и муниципальных услуг (функций)**

## **Виды учетной записи Единого портала госуслуг**

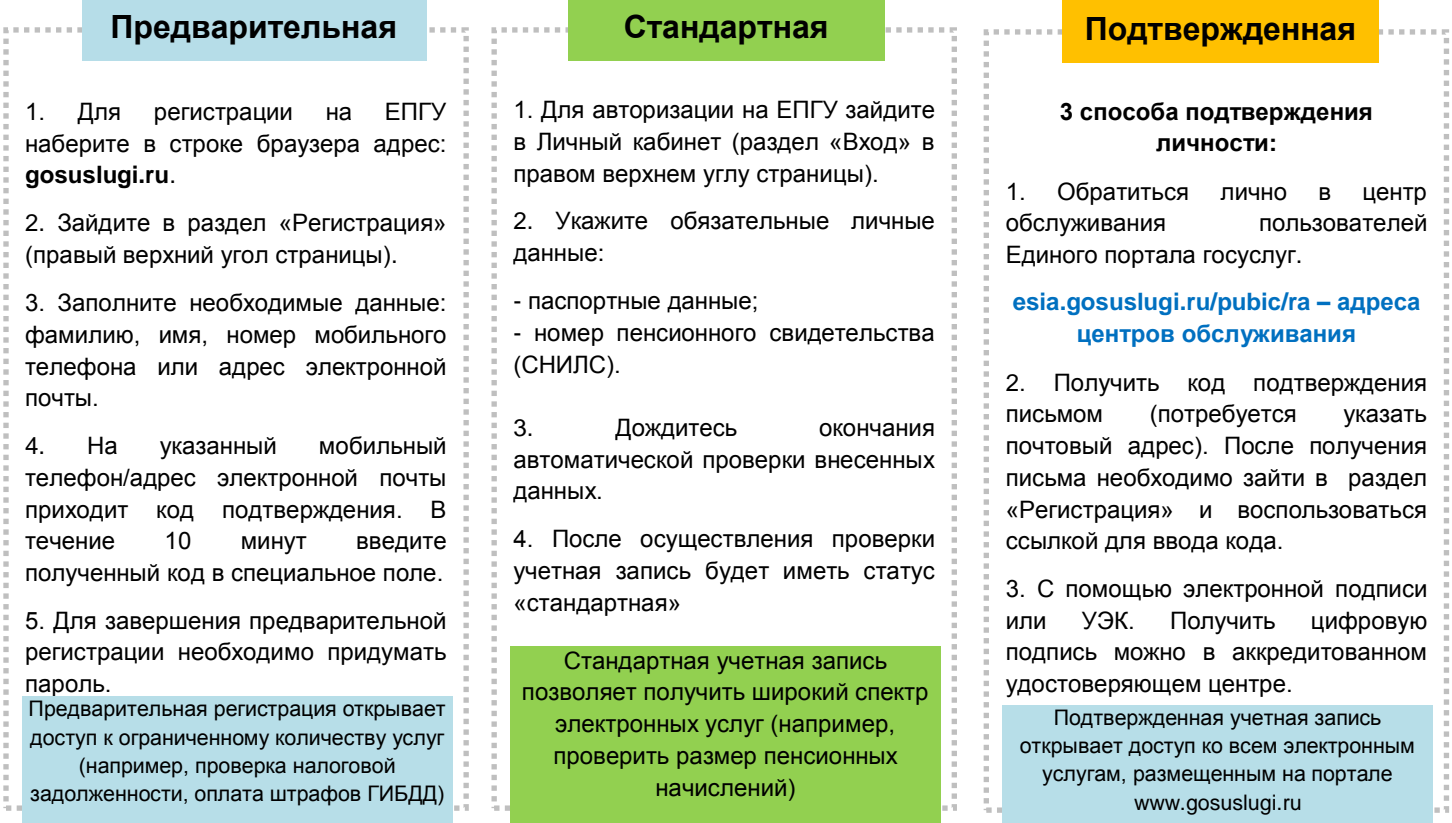